## Package 'cobiclust'

October 15, 2018

<span id="page-0-0"></span>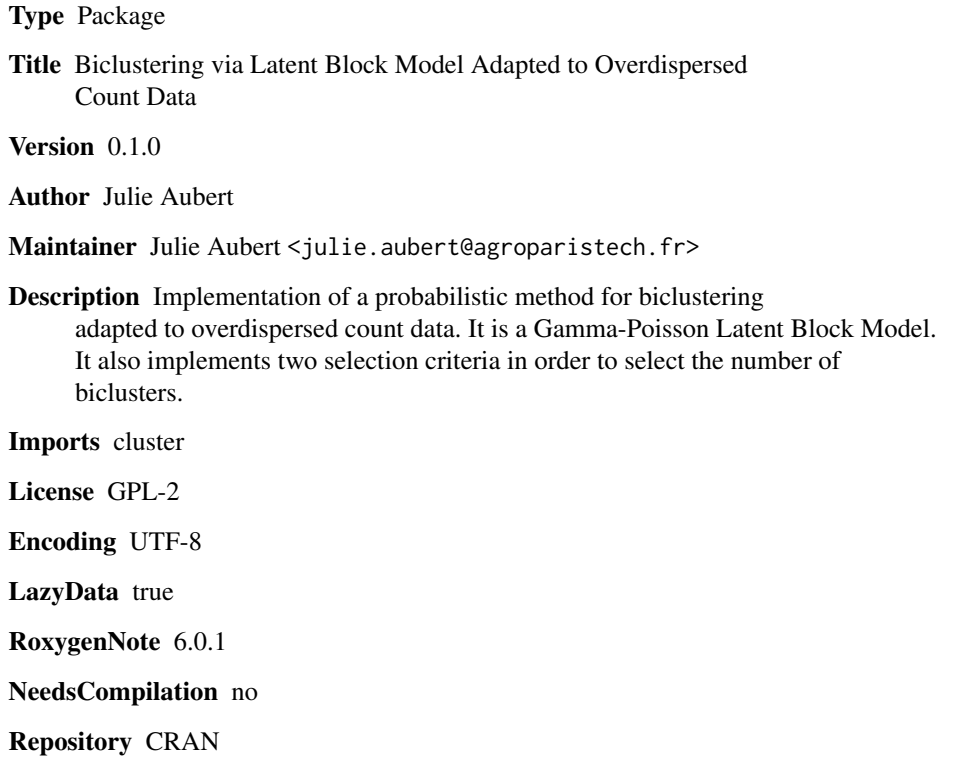

Date/Publication 2018-10-15 18:50:07 UTC

### R topics documented:

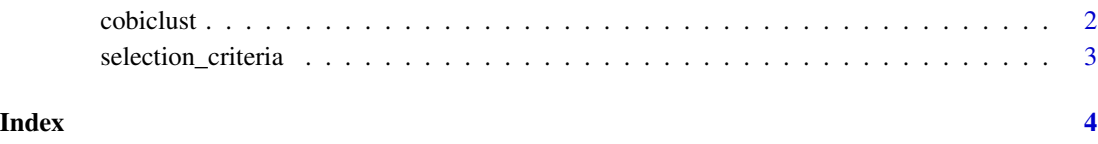

<span id="page-1-0"></span>

#### Description

Perform a biclustering adapted to overdispersed count data.

#### Usage

```
cobiclust(x, K = 2, G = 3, nu_j = NULL, a = NULL, akg = FALSE,
  cvg_lim = 1e-05, nbiter = 5000)
```
#### Arguments

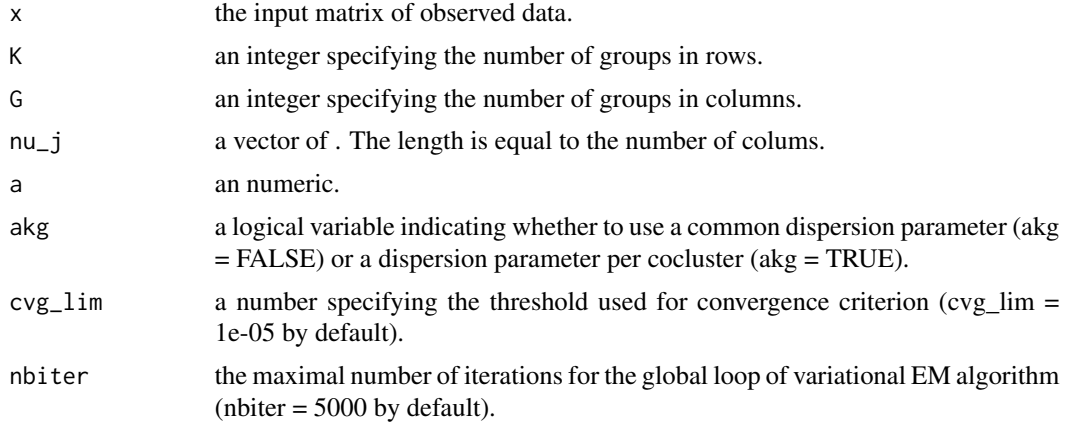

#### Value

An object of class cobiclustering

#### See Also

[cobiclustering](#page-0-0) for the cobiclustering class.

#### Examples

```
npc <- c(50, 40) # nodes per class
KG \leftarrow c(2, 3) # classesnm <- npc * KG # nodes
Z \le - diag( KG[1]) %x% matrix(1, npc[1], 1)
W <- diag(KG[2]) %x% matrix(1, npc[2], 1)
L <- 70 * matrix( runif( KG[1] * KG[2]), KG[1], KG[2])
M_in_expectation <- Z %*% L %*% t(W)
size <- 50
M<-matrix(
rnbinom(
```
#### <span id="page-2-0"></span>selection\_criteria 3

```
n = length(as.vector(M_in_expectation)),
  mu = as.vector(M_in_expectation), size = size)
 , nm[1], nm[2])
rownames(M) <- paste("OTU", 1:nrow(M), sep = "_")
colnames(M) \leq paste("S", 1:ncol(M), sep = "_")
res <- cobiclust(M, K = 2, G = 3, nu_j = rep(1,120), a = 1/size, cvg_lim = 1e-5)
```
selection\_criteria *Calculate selection criteria.*

#### Description

Calculate selection criteria.

#### Usage

```
selection_criteria(x, K, G)
```
#### Arguments

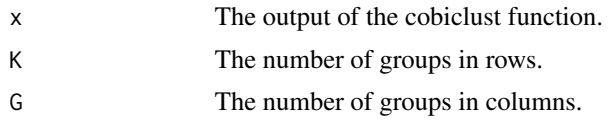

#### Value

A dataframe with 7 columns.

vICL the vICL selection criterion.

BIC the BIC selection criterion.

penKG the value of the BIC penalty.

lb the value of the lower bound of the log-likelihood.

entZW the value of the entropy of the latent variables Z and W.

K the number of groups in rows.

G the number of groups in columns.

# <span id="page-3-0"></span>Index

cobiclust, [2](#page-1-0) cobiclustering, *[2](#page-1-0)*

selection\_criteria, [3](#page-2-0)